## Compsci 101 Selection, Lists, Sequences, Faces

|         | Α     | В     | Result |  |
|---------|-------|-------|--------|--|
| A and B | True  | True  | True   |  |
| A and B | True  | False | False  |  |
| A and B | False | True  | False  |  |
| A and B | False | False | False  |  |
| A or B  | True  | True  | True   |  |
| A or B  | True  | False | True   |  |
| A or B  | False | True  | True   |  |
| A or B  | False | False | False  |  |
| not A   | True  |       | False  |  |
| not A   | False |       | True   |  |

Susan Rodger January 26, 2023

Compsci 101, Spring 2023

E is for ...

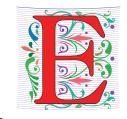

#### Escape Sequence

• Why \n is newline and \t is a tab

#### Encryption

From Caesar Ciphers to SSL (https) and beyond

#### Enumerate

Iterating over data, counting

#### Email

a way to communicate

1/26/23

Compsci 101, Spring 2023

#### Luis von Ahn, Guatemalan entrepreneur Duke BS Math 2000, CMU PhD CS

"I build systems that combine humans and computers to solve large-scale problem that neither can solve alone. I call this Human Computation, but others sometimes call it crowdsourcing."

"In college, I thought my goal in life was to get a good GPA, but it's equally important to get involved with a good professor doing good research. Take advantage of what's going on around you."

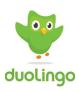

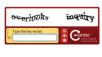

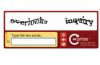

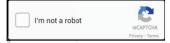

#### Announcements

- APT-1 is due tonight!
  - Run each APT on the APT tester, 1 grace day
  - Check your grade click check submissions
- QZ01-05 turned off at 10:15am today!
  - Be sure to do QZ06 by 10:15am on Thursday!
- Assignment 1 Faces is out, program due Feb 2
  - Read the whole thing
  - Assign1 Sakai Quiz Due Jan. 31 no grace day
- Lab 2 Friday
  - Prelab 2 do before attending lab
- Always: Reading and Sakai quiz before next class

#### Announcements

QZ01-03 1/28 10:15am QZ04 1/29 10:15am QZ05 1/30 10:15am

APT-1 is due tonight!

- Run each APT on the APT tester, 1 grace day
- Check your grade click check submissions
- QZ01-05 turned off at 11/0x1/5a(n) xtoxday/k EXTENDED!!!
  - Be sure to do QZ06 by 10:15am on Tuesday!
- Assignment 1 Faces is out, program due Feb 2
  - Read the whole thing
  - Assign1 Sakai Quiz Due Jan. 31 no grace day
- Lab 2 Friday
  - Prelab 2 do before attending lab
- Always: Reading and Sakai quiz before next class

Compsci 101, Spring 2023

#### Why is this person so important to this course?

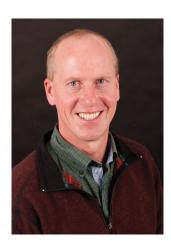

- Brad Miller, Runestone
- He built the Runestone infrastructure for online textbooks.
- Our Textbook is on his Runestone platform!
- Have you donated yet?
  - Everyone should give \$10 donation

#### Why is this person so important to this course?

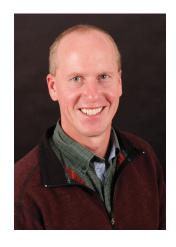

Compsci 101, Spring 2023

Top 10 list for surviving in CompSci 101

- 10. Read the book and ask questions
- 9. Eat lots of pizza
- 8. Learn how to spell Rodger
- 7. Understand what you turn in
- 6. Visit your prof in her office hours and the UTAs in consulting hours

1/26/23 Compsci 101, Spring 2023 Compsci 101, Spring 2023

1/26/23

## Top 10 list (cont)

- 5. Check Ed Discussion every day
- 4. Learn how to debug your programs
- 3. Follow the 7-step process
- 2. Seek help (One Hour Rule!)
- 1. Start programming assignments early

Z26/23 Compsci 101, Spring 2023 9

#### **PFTD**

- Finish WOTO from last time
- Assignment 1
- Strings
  - Sequence of characters, "CompSci 101"
- Lists
  - Heterogenous sequences
- Sequences
  - len(...), indexing, and slicing
- Functions as Parameters

#### One Hour Rule for Getting Help

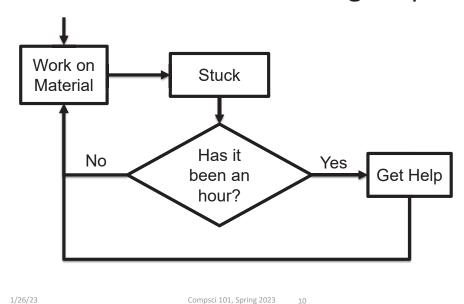

Go over WOTO-3 from last time

1/26/23 Compsci 101, Spring 2023 11 1/26/23 Compsci 101, Spring 2023 11

```
def verse(animal, sound1, sound2, sound3):
            s = hadFarm() + refrain()
18
            s += "And on his farm he had a " + animal + ", " + refrain()
19
            s += "What does a " + animal + " say?\n"
21
            someNumber = random.randint(1,3)
            sound = ""
            if someNumber == 1:
24
                sound = sound1
25
            elif someNumber == 2:
                sound = sound2
            else: # someNumber is 3
28
                sound = sound3
            s += "With an " + sound + " " + sound + " here\n"
            s += "and an " + sound + " " + sound + " there\n"
            s += "Here an " + sound + ", there an " + sound + "\n"
            s += "Everywhere an " + sound + ", " + sound + "\n"
34
            s += hadFarm() + refrain()
            return s
```

#### Old MacDonald random

```
7 import random
```

1/26/23

```
someNumber = random.randint(1,3)
sound = ""
if someNumber == 1:
    sound = sound1
elif someNumber == 2:
    sound = sound2
else: # someNumber is 3
sound = sound3
```

#### Old MacDonald random

```
1) import to
         import random
                                                  use random
3) Assign number to someNumber
                                                    2) Generate
 21
             someNumber = random.randint(1,3)
                                                     1, 2, or 3
             sound = ""
                                                     randomly
 23
             if someNumber == 1:
 24
                  sound = sound1
                                                4) Based on value
 25
             elif someNumber == 2:
                                                of someNumber
                  sound = sound2
                                                    variable.
                                                 assign sound to
 27
             else: # someNumber is 3
                                                  one of three
                  sound = sound3
                                                    sounds
```

Do in Assignment 1: Randomly pick one of three eyes

#### Run Twice - Different Output

Compsci 101, Spring 2023 14

```
if __name__ == '__main__':
    print(verse("pig", "oink", "grunt", "squeal"))
```

```
Old MacDonald had a farm, E-I-E-I-O
And on his farm he had a pig, E-I-E-I-O
What does a pig say?
With an squeal squeal here
and an squeal squeal there
Here an squeal, there an squeal
Everywhere an squeal, squeal
Old MacDonald had a farm, E-I-E-I-O
```

Old MacDonald had a farm, E-I-E-I-O
And on his farm he had a pig, E-I-E-I-O
What does a pig say?
With an oink oink here
and an oink oink there
Here an oink, there an oink
Everywhere an oink, oink
Old MacDonald had a farm, E-I-E-I-O

1/26/23 Compsci 101, Spring 2023 15 1/26/23 Compsci 101, Spring 2023 16

#### Run Twice - Different Output

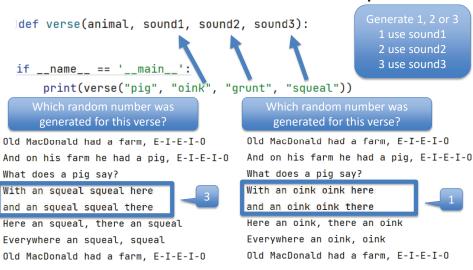

Assignment 1 and Pre-Lab 2

Assignment 1 Faces due Feb 2

#### Sakai Quiz on Assignment 1

- Read through assignment 1
- Take the quiz
- Can take many times
- Due Jan 31 (no grace day)!

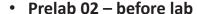

Read Assignment 1 and take its quiz once

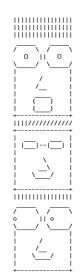

26/23 Compsci 101, Spring 2023 17 1/26/23 Compsci 101, Spring 2023

## Assignment 1: Faces

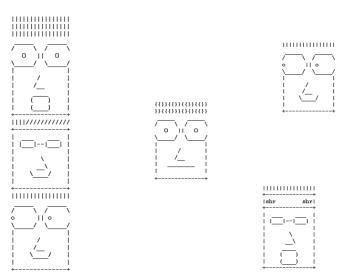

## Learning Goals: Faces

- Understand differences and similarities:
  - Function definitions vs function calls
  - Functions with return statements vs those without
  - Functions with parameters vs those without
  - Functions can be arguments
- Be creative and learn lesson(s) about software design and engineering
  - Create a small, working program, make incremental improvements.
  - · Read the directions and understand specifications!

1/26/23 Compsci 101, Spring 2023 19 1/26/23 Compsci 101, Spring 2023 20

#### **Function Name Format**

| Function Name<br>Template                    | Parameters                                  | Returns                                        | Example: Function names                            |  |  |  |
|----------------------------------------------|---------------------------------------------|------------------------------------------------|----------------------------------------------------|--|--|--|
| part_DESCRIPTION                             | No<br>parameters                            | A string                                       | part_smiling_mouth                                 |  |  |  |
| DESCRIPTION_face                             | No<br>parameters                            | No return value, only prints                   | happy_face                                         |  |  |  |
| face_with_DESCRIPTION                        | 1 or 2<br>parameters<br>of type<br>function | No return<br>value,<br>only prints             | face_with_mouth                                    |  |  |  |
| faces_DESCRIPTION                            | No<br>parameters                            | No return<br>value,<br>calls face<br>functions | <pre>faces_fixed, faces_selfie, faces_random</pre> |  |  |  |
| selfie_band, face_random - helper functions! |                                             |                                                |                                                    |  |  |  |

/26/23 Compsci 101, Spring 2023 21

#### Creating your program

Start small and build incrementally

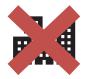

Use seven steps! Plan what to do!

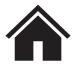

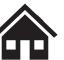

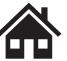

•••

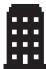

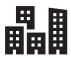

1/26/23 Compsci 101, Spring 2023

## With functions grow by...

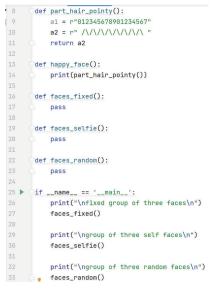

#### With functions grow by...

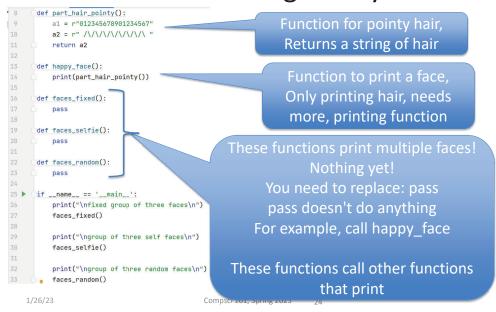

1/26/23 Compsci 101, Spring 2023 23

#### With functions grow by...

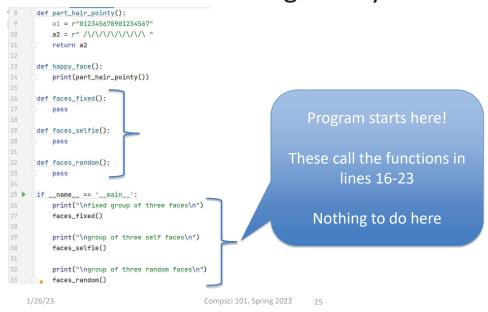

# Faces Assignment What should you do ...

- Read the assignment
- Do the Assignment 1 Sakai quiz
- Create project and start writing code (do not need to finish)
- Goal: Find your first question about how to do this assignment then ask on Ed Discussion (anonymously) or at consulting/office hours

#### With functions grow by...

```
def part_hair_pointy():
        a1 = r"012345678901234567"
        a2 = r" /\/\/\/\/\"
                                        Minimal code that does run and
                                        can be submitted
    def happy_face():
        print(part_hair_pointy())
                                       Where go from here?
     def faces_fixed():

    Add face part functions to

18
                                            create happy face()
19
    def faces_selfie():
20

    Create the next face function

    def faces_random():
                                            for faces fixed and any new
        pass
                                           face part functions
    if __name__ == '__main__':
        print("\nfixed group of three faces\n")
                                         • Try a face_with function
        faces_fixed()
28

    Go to the next group of faces

29
        print("\ngroup of three self faces\n")
30
        faces_selfie()

 etc.

        print("\ngroup of three random faces\n")
33 a faces_random()
   1/26/23
                                     Compsci 101, Spring 2023
```

## Review Selection Syntax

- What is similar and different?
  - What other variations could work?
  - Could only elif...else work?
- if required
- · elif optional, as many as needed
- else optional, no condition

1/26/23 Compsci 101, Spring 2023 27 1/26/23 Compsci 101, Spring 2023 2

#### Boolean condition (True/False)

## if BOOLEAN\_CONDITION: CODE\_BLOCK\_A

- See type (3 < 5)
- Relational operators: < <= > >= == !=
- Boolean operators: and or not

1/26/23 Compsci 101, Spring 2023 29

#### **Boolean Operations**

|         | A     | В     | Result |
|---------|-------|-------|--------|
| A and B | True  | True  | True   |
| A and B | True  | False | False  |
| A and B | False | True  | False  |
| A and B | False | False | False  |
| A or B  | True  | True  | True   |
| A or B  | True  | False | True   |
| A or B  | False | True  | True   |
| A or B  | False | False | False  |
| not A   | True  |       | False  |
| not A   | False |       | True   |

#### Console on Booleans

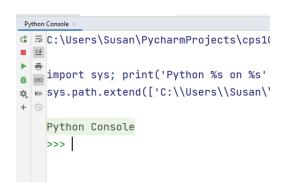

1/26/23 Compsci 101, Spring 2023 30

**Boolean Operations** 

|         | A     | В     | Result |                                           |
|---------|-------|-------|--------|-------------------------------------------|
| A and B | True  | True  | True   | IF my cat is                              |
| A and B | True  | False | False  | hungry <i>AND</i> she likes the food, she |
| A and B | False | True  | False  | will eat dinner.                          |
| A and B | False | False | False  |                                           |
| A or B  | True  | True  | True   | IF it is raining <b>OR</b>                |
| A or B  | True  | False | True   | it might rain today,                      |
| A or B  | False | True  | True   | l will carry an umbrella.                 |
| A or B  | False | False | False  | ullibrella.                               |
| not A   | True  |       | False  | IF I did <b>NOT</b> have                  |
| not A   | False |       | True   | dessert yesterday,                        |
|         |       |       |        | I may have dessert today.                 |

1/26/23 Compsci 101, Spring 2023 31 1/26/23 Compsci 101, Spring 2023

## Example with And and Or

```
x = 3
x = 3
                               V = 2
v = 8
                               if x < 2 or y > 2:
if x < 2 or y > 2:
                                    print("first")
    print("first")
                               elif x > 2 and y < 2:
elif x > 2 and y < 2:
                                   print("second")
    print("second")
                               else:
else:
                                    print("third")
    print("third")
                               OUTPUT:
    OUTPUT:
```

#### Example with And and Or

Compsci 101, Spring 2023 33

```
x = 3
x = 3
                                y = 2
y = 8
                                if x < 2 or y > 2:
if x < 2 or y > 2:
                                    print("first")
    print("first")
                                elif x > 2 and y < 2:
elif x > 2 and y < 2:
                                    print("second")
    print("second")
                                else:
else:
                                    print("third")
    print("third")
    OUTPUT:
                               OUTPUT:
    first
                               third
```

#### Example with And and Or

```
x = 3
y = 8
if x < 2 or y > 2:
    print("first")
elif x > 2 and y < 2:
    print("second")
else:
    print("third")

OUTPUT:
    first</pre>
```

## WOTO-1 Review Functions and Booleans http://bit.ly/101s23-0126-1

Compsci 101, Spring 2023 34

- In your groups:
  - Come to a consensus

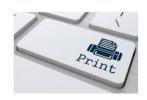

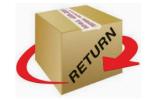

|         | A    | В     | Result |
|---------|------|-------|--------|
| A and B | True | True  | True   |
| A and B | True | False | False  |

1/26/23

#### Strings - indexing

- x = "chair"
- y = "desk"
- z = x[2] + y[2] + y[3]
- w= len(x)
- v = x[len(y)]
- t = x[ len(x) ]

/26/23 Compsci 101, Spring 2023 37

## Strings - indexing

x = "chair"

• y = "desk"

• z = x[2] + y[2] + y[3] z is "ask"

w= len(x)

w is 5

• v = x[len(y)]

v is "r"

• t = x[ len(x) ]

t is ERROR!!!!!!!!

What are the

values of z, w, v

and t?

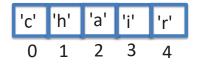

#### Strings - indexing

- x = "chair"
- v = "desk"
- z = x[2] + y[2] + y[3]
- w= len(x)
- v = x[len(y)]
- t = x[ len(x) ]

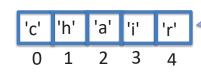

A string is a sequence of characters, numbered starting at 0

1/26/23

Compsci 101, Spring 2023 38

Lists

- Syntax: [ITEM 1, ITEM 2, ITEM 3, ...]
  - Starts and ends with square brackets: [ ... ]
  - Elements in the list are divided by commas ","
- Lists can be heterogenous sequence
  - Strings, ints, lists, anything

```
[1, 2, 3]
["hello", "world"]
["count", "off", 1, 2, 3.0, "done"]
```

#### **Python Sequences**

- Types String and List are both sequences
- A sequence in Python has
  - Length len(...)
  - Membership in
  - Indexing and slicing [n], [n:m]
- Difference:
  - String is immutable cannot change
  - List is mutable can change

1/26/23 Compsci 101, Spring 2023 41

### len(...) for Python Sequences

- Length the number of *elements* in a sequence
- len(...) returns the length of a sequence
- s="hello world" l=["hello", "world"]
  - What is len(s)?
    - 11
  - What is len(1)?

• 2

#### len(...) for Python Sequences

- Length the number of <u>elements</u> in a sequence
- len(...) returns the length of a sequence
- s="hello world" l=["hello", "world"]
  - What is len(s)?
  - What is len(1)?

1/26/23 Compsci 101, Spring 2023

#### in for Python Sequences

- in checks for membership in the sequence
  - True/False if element in seq
- s="hello world" lst=["hello", "world"]
  - What is an element for the string s? List 1st?
  - What is: 'h' in s?
  - What is: 'h' in 1st?
  - What is: "hello" in 1st?

#### in for Python Sequences

- in checks for membership in the sequence
  - True/False if element in sea
- s="hello world" lst=["hello", "world"]
  - What is an element for the string s? List 1st? s has 'h', 'e', etc, Ist has "hello", "world"

• What is: 'h' in s?

True

• What is: 'h' in 1st?

False

• What is: "hello" in 1st?

True

1/26/23

Compsci 101, Spring 2023 45

## **Indexing Python Sequences**

- s="hello world" l=["hello", "world"]
- Indexing provides access to individual elements
  - Compare s[0] and 1[0]
    - Start with 0 offset, what is last valid positive index?
  - Compare s[-1] and 1[-1]
    - What is negative index of second to last element?
    - Index -n is the same as index len(seq) n

| 0   | 1   | 2  | 3  | 4  | 5  | 6  | 7  | 8  | 9  | 10 |
|-----|-----|----|----|----|----|----|----|----|----|----|
| Н   | Е   | L  | L  | 0  |    | W  | 0  | R  | L  | D  |
| -11 | -10 | -9 | -8 | -7 | -6 | -5 | -4 | -3 | -2 | -1 |

#### **Indexing Python Sequences**

- s="hello world" l=["hello", "world"]
- Indexing provides access to individual elements
  - Compare s[0] and 1[0] "h" vs "hello"
    - Start with 0 offset, what is last valid positive index?
  - Compare **s**[-1] and 1[-1] "d" vs "world"
    - What is negative index of second to last element?
    - Index -n is the same as index len(seq) n 11 - 2 is 9 -2

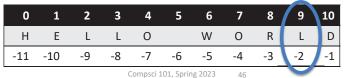

1/26/23

1/26/23

Slicing Python Sequences

- s="hello world"
- lst=["my", "big", "beautiful", "world"]
- Slicing provides sub-sequence (string or list)
  - seq[n:m] all elements i, s.t. n <= i < m
  - Compare **s[0:2]** and **1st[0:2]** 
    - •s[0:2] is
    - lst[0:2] is
  - What is length of subsequence? len(lst[1:3])
    - lst[1:3] is
    - len(lst[1:3]) is

### Slicing Python Sequences

```
s="hello world"
lst=["my", "big", "beautiful", "world"]
Slicing provides sub-sequence (string or list)
seq[n:m] - all elements i, s.t. n <= i < m</li>
Compare s[0:2] and lst[0:2]
s[0:2] is "he"
lst[0:2] is ["my", "big"]
What is length of subsequence? len(lst[1:3])
lst[1:3] is ["big", "beautiful"]
len(lst[1:3]) is 2
```

## Slicing Python Sequences (more)

```
• s = "hello world"
```

- lst=["my", "big", "beautiful", "world"]
- Slicing provides sub-sequence (string or list)

```
• Compare s[4:-1] and 1st[2:-1]
```

- •s[4:-1] is "o worl"
- lst[2:-1] is ["beautiful"]
- Is last index part of subsequence?
  - NO, in s[2:4] we go up to but not including 4
- Omit last value. Compare s[2:], s[:3]
  - s[2:] is "llo world"
  - •s[:3] is "hel"

1/26/23

## Slicing Python Sequences (more)

- s = "hello world"
- lst=["my", "big", "beautiful", "world"]
- Slicing provides sub-sequence (string or list)
  - Compare s[4:-1] and lst[2:-1]
    - •s[4:-1] is
    - lst[2:-1] is
  - Is last index part of subsequence?
  - Omit last value. Compare s[2:], s[:3]
    - s[2:] is
    - •s[:3] is

1/26/23

Compsci 101, Spring 2023

# WOTO-2 Sequence Length Indexing http://bit.ly/101s23-0126-2

• In your groups:

1/26/23

• Come to a consensus

#### Learning Goals: Faces

- Understand differences and similarities:
  - Function definitions vs function calls
  - Functions with return statements vs those without
  - Functions with parameters vs those without
    - Functions can be arguments
- Be creative and learn lesson(s) about software design and engineering
  - Create a small, working program, make incremental improvements.
  - Read the directions and understand specifications!

#### Name vs Value vs Type

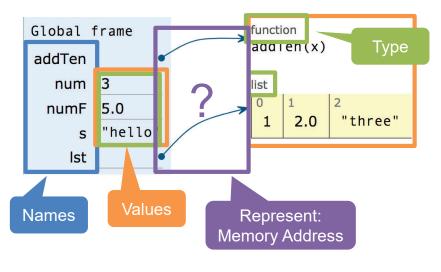

26/23 Compsci 101, Spring 2023 53 1/26/23 Compsci 101, Spring 2023 5